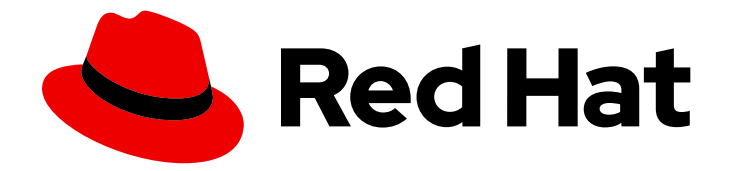

# OpenShift Container Platform 4.12

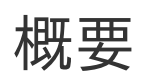

OpenShift Container Platform の紹介

Last Updated: 2024-09-28

OpenShift Container Platform の紹介

# 法律上の通知

Copyright © 2024 Red Hat, Inc.

The text of and illustrations in this document are licensed by Red Hat under a Creative Commons Attribution–Share Alike 3.0 Unported license ("CC-BY-SA"). An explanation of CC-BY-SA is available at

http://creativecommons.org/licenses/by-sa/3.0/

. In accordance with CC-BY-SA, if you distribute this document or an adaptation of it, you must provide the URL for the original version.

Red Hat, as the licensor of this document, waives the right to enforce, and agrees not to assert, Section 4d of CC-BY-SA to the fullest extent permitted by applicable law.

Red Hat, Red Hat Enterprise Linux, the Shadowman logo, the Red Hat logo, JBoss, OpenShift, Fedora, the Infinity logo, and RHCE are trademarks of Red Hat, Inc., registered in the United States and other countries.

Linux ® is the registered trademark of Linus Torvalds in the United States and other countries.

Java ® is a registered trademark of Oracle and/or its affiliates.

XFS ® is a trademark of Silicon Graphics International Corp. or its subsidiaries in the United States and/or other countries.

MySQL<sup>®</sup> is a registered trademark of MySQL AB in the United States, the European Union and other countries.

Node.js ® is an official trademark of Joyent. Red Hat is not formally related to or endorsed by the official Joyent Node.js open source or commercial project.

The OpenStack ® Word Mark and OpenStack logo are either registered trademarks/service marks or trademarks/service marks of the OpenStack Foundation, in the United States and other countries and are used with the OpenStack Foundation's permission. We are not affiliated with, endorsed or sponsored by the OpenStack Foundation, or the OpenStack community.

All other trademarks are the property of their respective owners.

### 概要

本書では、OpenShift Container Platform 機能の概要について説明します。

# 目次

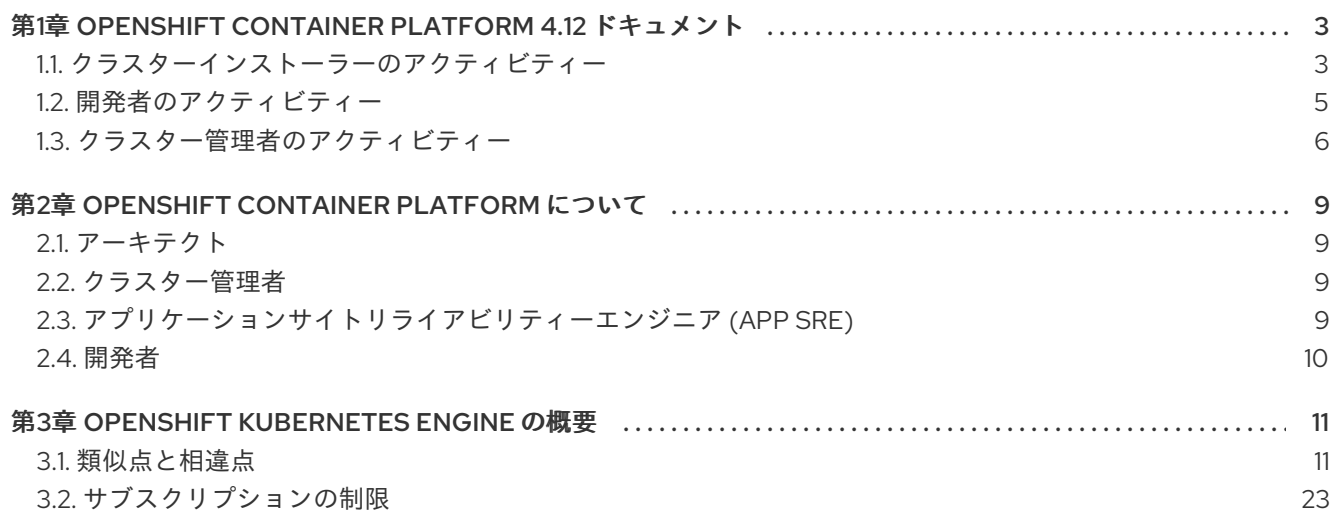

# <span id="page-6-0"></span>第1章 OPENSHIFT CONTAINER PLATFORM 4.12 ドキュメント

公式の OpenShift Container Platform 4.12 ドキュメントへようこそ。このドキュメントでは、 OpenShift Container Platform について説明しており、その機能について確認してみてください。

OpenShift Container Platform 4.12 ドキュメント内の移動は、以下のいずれかの方法を使用できます。

- 左側のナビゲーションバーを使用して、ドキュメントを参照します。
- このウェルカムページのコンテンツから、興味のあるタスクを選択します。

まず、[アーキテクチャー](https://docs.redhat.com/en/documentation/openshift_container_platform/4.12/html-single/architecture/#architecture-overview-architecture) と [セキュリティーとコンプライアンス](https://docs.redhat.com/en/documentation/openshift_container_platform/4.12/html-single/security_and_compliance/#understanding-security) を確認してください。次に、リリース ノート を参照してください。

## <span id="page-6-1"></span>1.1. クラスターインストーラーのアクティビティー

これらの OpenShift Container Platform インストールタスクを確認してください。

- OpenShift Container Platform [インストールの概要](https://docs.redhat.com/en/documentation/openshift_container_platform/4.12/html-single/installation_overview/#ocp-installation-overview): OpenShift Container Platform は、インス トーラーによってプロビジョニングされたインフラストラクチャー、またはユーザーによって プロビジョニングされたインフラストラクチャーにインストールできます。OpenShift Container Platform インストールプログラムは、各種プラットフォームに OpenShift Container Platform を柔軟にデプロイできます。
- Alibaba [にクラスターをインストールする](https://docs.redhat.com/en/documentation/openshift_container_platform/4.12/html-single/installing_on_alibaba/#preparing-to-install-on-alibaba): インストーラーによってプロビジョニングされたイ ンフラストラクチャー上の Alibaba Cloud に OpenShift Container Platform をインストールで きます。これは現在、テクノロジープレビュー機能のみとなっています。
- AWS [にクラスターをインストールする](https://docs.redhat.com/en/documentation/openshift_container_platform/4.12/html-single/installing_on_aws/#installing-aws-account): Amazon Web Services (AWS) にクラスターをデプロイ する場合は、多くのインストールオプションがあります。デフォルト設定 または カスタム AWS 設定 でクラスターをデプロイできます。自分でプロビジョニングした AWS インフラスト ラクチャーにクラスターをデプロイすることもできます。必要に応じて、同梱の AWS CloudFormation テンプレート を変更できます。
- Azure [にクラスターをインストールする](https://docs.redhat.com/en/documentation/openshift_container_platform/4.12/html-single/installing_on_azure/#installing-azure-account): [デフォルトの設定](https://docs.redhat.com/en/documentation/openshift_container_platform/4.12/html-single/installing_on_azure/#installing-azure-default)[、カスタム](https://docs.redhat.com/en/documentation/openshift_container_platform/4.12/html-single/installing_on_azure/#installing-azure-customizations) Azure 設定、または Microsoft Azure の [カスタムネットワーク設定](https://docs.redhat.com/en/documentation/openshift_container_platform/4.12/html-single/installing_on_azure/#installing-azure-network-customizations) でクラスターをデプロイできます。また、 OpenShift Container Platform を Azure Virtual Network にプロビジョニングしたり、Azure Resource Manager テンプレート を使用して独自のインフラストラクチャーをプロビジョニン グしたりすることもできます。
- Azure Stack Hub [にクラスターをインストールする](https://docs.redhat.com/en/documentation/openshift_container_platform/4.12/html-single/installing_on_azure_stack_hub/#preparing-to-install-on-azure-stack-hub): インストーラーによってプロビジョニング されたインフラストラクチャーの Azure Stack Hub に OpenShift Container Platform をインス トールできます。
- GCP [にクラスターをインストールする](https://docs.redhat.com/en/documentation/openshift_container_platform/4.12/html-single/installing_on_gcp/#installing-gcp-account): [デフォルト設定](https://docs.redhat.com/en/documentation/openshift_container_platform/4.12/html-single/installing_on_gcp/#installing-gcp-default) または [カスタム](https://docs.redhat.com/en/documentation/openshift_container_platform/4.12/html-single/installing_on_gcp/#installing-gcp-customizations) GCP 設定 でクラス ターを Google Cloud Platform (GCP) にデプロイできます。独自のインフラストラクチャーを プロビジョニングする GCP インストールを実行することもできます。
- IBM Cloud [にクラスターをインストールする](https://docs.redhat.com/en/documentation/openshift_container_platform/4.12/html-single/installing_on_ibm_cloud_vpc/#preparing-to-install-on-ibm-cloud): OpenShift Container Platform on IBM Cloud VPC をインストーラーによってプロビジョニングされたインフラストラクチャーにインストールで きます。
- IBM Power [にクラスターをインストールする](https://docs.redhat.com/en/documentation/openshift_container_platform/4.12/html-single/installing_on_ibm_power/#installing-ibm-power): user-provisioned infrastructure 上の IBM Power に OpenShift Container Platform をインストールできます。
- VMware vSphere [にクラスターをインストールする](https://docs.redhat.com/en/documentation/openshift_container_platform/4.12/html-single/installing_on_vsphere/#installing-vsphere-installer-provisioned): OpenShift Container Platform をサポート されているバージョンの vSphere にインストールできます。
- VMware Cloud [にクラスターをインストールする](https://docs.redhat.com/en/documentation/openshift_container_platform/4.12/html-single/installing_on_vmc/#preparing-to-install-on-vmc): サポートされているバージョンの VMware Cloud (VMC) on AWS に OpenShift Container Platform をインストールできます。
- z/VM on IBM Z および IBM® LinuxONE [を使用してクラスターをインストールする](https://docs.redhat.com/en/documentation/openshift_container_platform/4.12/html-single/installing_on_ibm_z_and_ibm_linuxone/#installing-ibm-z) z/VM on IBM Z と IBM® LinuxONE を使用し、ユーザーがプロビジョニングしたインフラストラクチャー に OpenShift Container Platform をインストールできます。
- RHEL KVM on IBM Z および IBM® LinuxONE [を使用してクラスターをインストールする](https://docs.redhat.com/en/documentation/openshift_container_platform/4.12/html-single/installing_on_ibm_z_and_ibm_linuxone/#installing-ibm-z-kvm) RHEL KVM on IBM Z と IBM® LinuxONE を使用し、ユーザーがプロビジョニングしたインフラストラ クチャーに OpenShift Container Platform をインストールできます。
- [インストーラーによってプロビジョニングされたクラスターをベアメタルにインストールする](https://docs.redhat.com/en/documentation/openshift_container_platform/4.12/html-single/deploying_installer-provisioned_clusters_on_bare_metal/#ipi-install-overview): インストーラーによってプロビジョニングされたアーキテクチャーを使用して、OpenShift Container Platform をベアメタルにインストールできます。
- [ユーザーがプロビジョニングしたクラスターをベアメタルにインストールする](https://docs.redhat.com/en/documentation/openshift_container_platform/4.12/html-single/installing_on_bare_metal/#installing-bare-metal): 利用可能なプ ラットフォームおよびクラウドプロバイダーのデプロイメントオプションがいずれの要件も満 たさない場合は、ユーザーがプロビジョニングしたベアメタルインフラストラクチャーに OpenShift Container Platform をインストールできます。
- Red Hat OpenStack Platform (RHOSP) にクラスターをインストールする ネットワークのカ スタマイズ を行った [カスタマイズありの](https://docs.redhat.com/en/documentation/openshift_container_platform/4.12/html-single/installing_on_openstack/#installing-openstack-installer-custom) RHOSP[、またはインストーラーによってプロビジョ](https://docs.redhat.com/en/documentation/openshift_container_platform/4.12/html-single/installing_on_openstack/#installing-openstack-installer-kuryr) ニングされたインフラストラクチャーで [制限付きネットワーク](https://docs.redhat.com/en/documentation/openshift_container_platform/4.12/html-single/installing_on_openstack/#installing-openstack-installer-restricted) にクラスターをインストールで きます。 [ユーザーがプロビジョニングしたインフラストラクチャー上の](https://docs.redhat.com/en/documentation/openshift_container_platform/4.12/html-single/installing_on_openstack/#installing-openstack-user) カスタマイズありの RHOSP、[ネットワークカスタマイズありの](https://docs.redhat.com/en/documentation/openshift_container_platform/4.12/html-single/installing_on_openstack/#installing-openstack-user-kuryr) RHOSP にクラスターをインストールできます。
- Red Hat Virtualization (RHV) にクラスターをインストールする: Red Hat Virtualization (RHV) [にクラスターをデプロイするには、](https://docs.redhat.com/en/documentation/openshift_container_platform/4.12/html-single/installing_on_ovirt/#installing-rhv-customizations)[クイックインストール](https://docs.redhat.com/en/documentation/openshift_container_platform/4.12/html-single/installing_on_ovirt/#installing-rhv-default) または カスタマイズありのインス トール を使用します。
- [制限付きのネットワークにクラスターをインストールする](https://docs.redhat.com/en/documentation/openshift_container_platform/4.12/html-single/installing_on_ibm_z_and_ibm_linuxone/#installing-restricted-networks-ibm-z): [AWS](https://docs.redhat.com/en/documentation/openshift_container_platform/4.12/html-single/installing_on_aws/#installing-restricted-networks-aws)、[GCP](https://docs.redhat.com/en/documentation/openshift_container_platform/4.12/html-single/installing_on_gcp/#installing-restricted-networks-gcp)、[vSphere](https://docs.redhat.com/en/documentation/openshift_container_platform/4.12/html-single/installing_on_vsphere/#installing-restricted-networks-vsphere)、IBM Z およ び IBM® LinuxONE with z/VM、IBM Z および IBM® [LinuxONE](https://docs.redhat.com/en/documentation/openshift_container_platform/4.12/html-single/installing_on_ibm_z_and_ibm_linuxone/#installing-restricted-networks-ibm-z-kvm) with RHEL KVM 、IBM [Power](https://docs.redhat.com/en/documentation/openshift_container_platform/4.12/html-single/installing_on_ibm_power/#installing-restricted-networks-ibm-power)、ま たは [ベアメタル](https://docs.redhat.com/en/documentation/openshift_container_platform/4.12/html-single/installing_on_bare_metal/#installing-restricted-networks-bare-metal) 上のユーザーがプロビジョニングしたインフラストラクチャーを使用するクラ スターがインターネットに完全にアクセスできない場合は、OpenShift Container Platform イ ンストールイメージをミラーリングして、制限されたネットワークにクラスターをインストー ルします。
	- [非接続インストールのイメージのミラーリング](https://docs.redhat.com/en/documentation/openshift_container_platform/4.12/html-single/disconnected_installation_mirroring/#installing-mirroring-installation-images)
	- oc-mirror [プラグインを使用した非接続インストールのイメージのミラーリング](https://docs.redhat.com/en/documentation/openshift_container_platform/4.12/html-single/disconnected_installation_mirroring/#installing-mirroring-disconnected)
- 既存のネットワークにクラスターをインストールする: [AWS](https://docs.redhat.com/en/documentation/openshift_container_platform/4.12/html-single/installing_on_aws/#installing-aws-vpc) または [GCP](https://docs.redhat.com/en/documentation/openshift_container_platform/4.12/html-single/installing_on_gcp/#installing-gcp-vpc) で既存の Virtual Private Cloud (VPC) を使用する場合、または Azure で既存の [VNet](https://docs.redhat.com/en/documentation/openshift_container_platform/4.12/html-single/installing_on_azure/#installing-azure-vnet) を使用する場合は、クラス ターをインストールできます。
- プライベートクラスターをインストールする: クラスターが外部インターネットアクセスを必要 としない場合は、プライベートクラスターを [AWS](https://docs.redhat.com/en/documentation/openshift_container_platform/4.12/html-single/installing_on_aws/#installing-aws-private)、[Azure](https://docs.redhat.com/en/documentation/openshift_container_platform/4.12/html-single/installing_on_azure/#installing-aws-private)、[GCP](https://docs.redhat.com/en/documentation/openshift_container_platform/4.12/html-single/installing_on_gcp/#installing-gcp-private)、または IBM [Cloud](https://docs.redhat.com/en/documentation/openshift_container_platform/4.12/html-single/installing_on_ibm_cloud_vpc/#preparing-to-install-on-ibm-cloud) VPC に インストールできます。クラウド API とインストールメディアにアクセスするには、引き続き インターネットアクセスが必要です。
- [インストールログを確認する](https://docs.redhat.com/en/documentation/openshift_container_platform/4.12/html-single/validation_and_troubleshooting/#installing-troubleshooting): インストールログにアクセスして、OpenShift Container Platform のインストール中に発生する問題を評価します。
- OpenShift Container Platform [にアクセスする](https://docs.redhat.com/en/documentation/openshift_container_platform/4.12/html-single/web_console/#web-console): インストールプロセスの最後に出力された認 証情報を使用して、コマンドラインまたは Web コンソールから OpenShift Container Platform クラスターにログインします。
- Red Hat OpenShift Data Foundation [をインストールする](https://docs.redhat.com/en/documentation/openshift_container_platform/4.12/html-single/storage/#red-hat-openshift-data-foundation): Red Hat OpenShift Data Foundation を Operator としてインストールして、コンテナーに対して高度に統合され簡素化 された永続ストレージ管理を提供できます。
- Nutanix [にクラスターをインストールする](https://docs.redhat.com/en/documentation/openshift_container_platform/4.12/html-single/installing_on_nutanix/#preparing-to-install-nutanix): インストーラーによってプロビジョニングされたイ ンフラストラクチャーを使用する Nutanix インスタンスにクラスターをインストールできま す。このタイプのインストールでは、インストールプログラムを使用して、インストールプロ グラムがプロビジョニングし、クラスターが管理するインフラストラクチャーにクラスターを デプロイできます。
- Red Hat Enterprise Linux CoreOS (RHCOS) [イメージの階層化](https://docs.redhat.com/en/documentation/openshift_container_platform/4.12/html-single/post-installation_configuration/#coreos-layering)により、ベース RHCOS イメー ジの上に新しいイメージを追加できます。この階層化は、RHCOS のベースイメージを変更し ません。代わりに、すべての RHCOS 機能を含むカスタムの階層化されたイメージを作成し、 クラスター内の特定のノードに追加機能を追加します。

## <span id="page-8-0"></span>1.2. 開発者のアクティビティー

OpenShift Container Platform を使用して、コンテナー化されたアプリケーションを開発し、デプロイ できます。OpenShift Container Platform は、コンテナー化されたアプリケーションを開発し、デプロ イするためのプラットフォームです。OpenShift Container Platform のドキュメントは、次の点で活用 できます。

- OpenShift Container Platform [での開発を理解する](https://docs.redhat.com/en/documentation/openshift_container_platform/4.12/html-single/architecture/#understanding-development): 単純なコンテナーから高度な Kubernetes デプロイメントや Operator に至るまで、コンテナー化された各種アプリケーションを説明しま す。
- [プロジェクトを使用する](https://docs.redhat.com/en/documentation/openshift_container_platform/4.12/html-single/building_applications/#working-with-projects): OpenShift Container Platform Web コンソールまたは OpenShift CLI (**oc**) からプロジェクトを作成し、開発するソフトウェアを整理し共有します。
- [アプリケーションを使用する](https://docs.redhat.com/en/documentation/openshift_container_platform/4.12/html-single/building_applications/#odc-creating-applications-using-developer-perspective):
- OpenShift Container Platform Web コンソールの[Developer](https://docs.redhat.com/en/documentation/openshift_container_platform/4.12/html-single/web_console/#about-developer-perspective_web-console-overview) パースペクティブ を使用し て、アプリケーションを作成およびデプロイ します。
- [Topology](https://docs.redhat.com/en/documentation/openshift_container_platform/4.12/html-single/building_applications/#odc-viewing-application-composition-using-topology-view) ビュー を使用して、アプリケーションの表示、ステータスの監視、コンポーネント の接続とグループ化、コードベースの変更を行います。
- [ワークロードをバッキングサービスに接続する](https://docs.redhat.com/en/documentation/openshift_container_platform/4.12/html-single/building_applications/#understanding-service-binding-operator): Service Binding Operator を使用すると、アプ リケーション開発者は、バインディングデータを自動的に収集してワークロードと共有するこ とで、Operator が管理するバッキングサービスにワークロードを簡単にバインドできます。 Service Binding Operator は、クラスター環境での不一致をなくす、一貫性のある宣言型のサー ビスバインディングメソッドを使用し、開発ライフサイクルを改善します。
- 開発者 CLI ツール (**odo**) [を使用する](https://docs.redhat.com/en/documentation/openshift_container_platform/4.12/html-single/cli_tools/#odo-important_update): **odo** CLI ツールにより、開発者は単一またはマルチコン ポーネントのアプリケーションを簡単に作成でき、デプロイメント、ビルド、およびサービス ルート設定を自動化できます。odo は複雑な Kubernetes および OpenShift Container Platform の概念を抽象化し、アプリケーションの開発に集中できるようにします。
- CI/CD [パイプラインを作成する](https://docs.openshift.com/pipelines/latest/about/understanding-openshift-pipelines.html#op-key-features): パイプラインは、分離されたコンテナーで実行されるサーバー レス、クラウドネイティブ、継続的インテグレーション、および継続的デプロイメントシステ ムです。パイプラインは、標準の Tekton カスタムリソースを使用してデプロイメントを自動化

し、マイクロサービスベースのアーキテクチャーで機能する分散型チーム向けに設計されてい ます。

- [インフラストラクチャーとアプリケーションの設定を管理する](https://docs.openshift.com/gitops/latest/understanding_openshift_gitops/about-redhat-openshift-gitops.html#about-redhat-openshift-gitops): GitOps は、クラウドネイティ ブアプリケーションの継続的デプロイメントを実装するための宣言的な方法です。GitOps は、 インフラストラクチャーおよびアプリケーションの定義をコードとして定義します。GitOps は、このコードを使用して複数のワークスペースおよびクラスターを管理し、インフラストラ クチャーおよびアプリケーション設定の作成を単純化します。また、GitOps は複雑なデプロイ メントを高速で処理および自動化するため、デプロイメントおよびリリースサイクル中の時間 を節約できます。
- Helm [チャートをデプロイする](https://docs.redhat.com/en/documentation/openshift_container_platform/4.12/html-single/building_applications/#installing-a-helm-chart-on-an-openshift-cluster_configuring-custom-helm-chart-repositories): [Helm](https://docs.redhat.com/en/documentation/openshift_container_platform/4.12/html-single/building_applications/#understanding-helm) は、アプリケーションやサービスの OpenShift Container Platform クラスターへのデプロイメントを単純化するソフトウェアパッケージマネージャーで す。Helm はチャートというパッケージ形式を使用します。Helm チャートは、OpenShift Container Platform リソースを記述するファイルのコレクションです。
- [イメージビルドを理解する](https://docs.redhat.com/en/documentation/openshift_container_platform/4.12/html-single/builds/#understanding-image-builds): さまざまな種類のソースマテリアル (Git リポジトリー、ローカル バイナリー入力、および外部アーティファクトなどの場所) が含まれる各種のビルドストラテ ジー (Docker、S2I、カスタム、およびパイプライン) から選択します。次に、基本的なビルド から高度なビルドまで、ビルドタイプの例に従います。
- [コンテナーイメージを作成する](https://docs.redhat.com/en/documentation/openshift_container_platform/4.12/html-single/images/#overview-of-images): コンテナーイメージは、OpenShift Container Platform および Kubernetes アプリケーションで最も基本的なビルディングブロックです。イメージストリーム を定義すると、開発の進捗に応じて、イメージの複数のバージョンを 1 つの場所に集約できま す。S2I コンテナーを使用すると、Ruby、Node.js、Python などの特定タイプのコードを実行 するように設定されたベースコンテナーに、ソースコードを挿入することができます。
- [デプロイメントを作成する](https://docs.redhat.com/en/documentation/openshift_container_platform/4.12/html-single/building_applications/#what-deployments-are): **Deployment** および **DeploymentConfig** オブジェクトを使用し て、アプリケーションの詳細な管理を行います。Workloads ページまたは OpenShift CLI (oc) を使用して デプロイメントを管理 します。ローリング、再作成およびカスタム のデプロイメ ントストラテジーを説明しています。
- [テンプレートを作成する](https://docs.redhat.com/en/documentation/openshift_container_platform/4.12/html-single/images/#using-templates): 既存のテンプレートを使用するか、アプリケーションのビルドまたは デプロイ方法を記述する独自のテンプレートを作成します。テンプレートは、イメージと説 明、パラメーター、レプリカ、公開されたポートおよびアプリケーションの実行またはビルド 方法を定義するその他のコンテンツを組み合わせることができます。
- Operator [について理解する](https://docs.redhat.com/en/documentation/openshift_container_platform/4.12/html-single/operators/#olm-what-operators-are): Operator は、OpenShift Container Platform 4.17 で推奨される、 クラスター上でのアプリケーションの作成方法です。Operator Framework について、またイン ストールされた Operator を使用してアプリケーションをプロジェクトにデプロイする方法につ いて説明します。
- Operator [を開発する](https://docs.redhat.com/en/documentation/openshift_container_platform/4.12/html-single/operators/#osdk-about): Operator は、OpenShift Container Platform 4.17 で推奨される、クラス ター上でのアプリケーションの作成方法です。Operator の構築、テスト、およびデプロイの ワークフローについて説明します。次に、Ansible または Helm に基づいて独自の Operator を 作成する、または Operator SDK を使用して ビルトイン Prometheus [モニタリング](https://docs.redhat.com/en/documentation/openshift_container_platform/4.12/html-single/operators/#osdk-ansible-support) を設定しま す。
- REST API [リファレンス](https://docs.redhat.com/en/documentation/openshift_container_platform/4.12/html-single/api_overview/#api-index): OpenShift Container Platform アプリケーションプログラミングイン ターフェイスのエンドポイントを説明します。

### <span id="page-9-0"></span>1.3. クラスター管理者のアクティビティー

OpenShift Container Platform のクラスター管理者の場合、このドキュメントは以下に役立ちます。

● OpenShift Container Platform [の管理を理解する](https://docs.redhat.com/en/documentation/openshift_container_platform/4.12/html-single/architecture/#architecture-overview-architecture): OpenShift Container Platform 4.17 コント

ロールプレーンのコンポーネントを説明します。OpenShift Container Platform コントロール プレーンおよびコンピュートノードが、マシン API および Operator によりどのように管理、 更新されるかを確認してください。

● インストール前に無効化されたクラスター機能の有効化: クラスター管理者は、インストール前 に無効化されたクラスター機能を有効化できます。詳細は、クラスター機能の有効化 を参照し てください。

1.3.1. クラスターコンポーネントの管理

- マシンの管理:[健全性チェックをデプロイ](https://docs.redhat.com/en/documentation/openshift_container_platform/4.12/html-single/machine_management/#deploying-machine-health-checks) し、[オートスケーリングを適用](https://docs.redhat.com/en/documentation/openshift_container_platform/4.12/html-single/machine_management/#applying-autoscaling) することで、マシン セットを使用してクラスター内の [コンピュート](https://docs.redhat.com/en/documentation/openshift_container_platform/4.12/html-single/machine_management/#machine-mgmt-intro-managing-compute_overview-of-machine-management) および [コントロールプレーン](https://docs.redhat.com/en/documentation/openshift_container_platform/4.12/html-single/machine_management/#machine-mgmt-intro-managing-control-plane_overview-of-machine-management) マシンを管理し ます。
- [コンテナーレジストリーを管理する](https://docs.redhat.com/en/documentation/openshift_container_platform/4.12/html-single/registry/#registry-overview): 各 OpenShift Container Platform クラスターには、そのイ メージを保存するための組み込みのコンテナーレジストリーが含まれています。OpenShift Container Platform で使用する別の Red Hat [Quay](https://access.redhat.com/documentation/ja-jp/red_hat_quay/) レジストリーを設定することもできま す。[Quay.io](https://quay.io) Web サイトは、OpenShift Container Platform コンテナーおよび Operator を格納 するパブリックコンテナーレジストリーを提供します。
- [ユーザーとグループを管理する](https://docs.redhat.com/en/documentation/openshift_container_platform/4.12/html-single/authentication_and_authorization/#understanding-authentication): クラスターを使用または変更するための、さまざまなレベルの 権限を持つユーザーとグループを追加します。
- [認証を管理する](https://docs.redhat.com/en/documentation/openshift_container_platform/4.12/html-single/authentication_and_authorization/#understanding-authentication): OpenShift Container Platform で、ユーザー、グループ、および API 認証がど のように機能するかを確認します。OpenShift Container Platform は、複数のアイデンティ ティープロバイダー をサポートします。
- [ingress](https://docs.redhat.com/en/documentation/openshift_container_platform/4.12/html-single/security_and_compliance/#replacing-default-ingress)、API [サーバー](https://docs.redhat.com/en/documentation/openshift_container_platform/4.12/html-single/security_and_compliance/#api-server-certificates)、および [サービス](https://docs.redhat.com/en/documentation/openshift_container_platform/4.12/html-single/security_and_compliance/#add-service-serving) 証明書を管理する: OpenShift Container Platform は、Ingress Operator、API サーバー、および暗号化を必要とする複雑なミドルウェアアプリ ケーションが必要とするサービスに対して、デフォルトで証明書を作成します。これらの証明 書を変更、追加、またはローテーションする必要がある場合があります。
- [ネットワークを管理する](https://docs.redhat.com/en/documentation/openshift_container_platform/4.12/html-single/networking/#understanding-networking): OpenShift Container Platform [のクラスターネットワークは、](https://docs.redhat.com/en/documentation/openshift_container_platform/4.12/html-single/networking/#cluster-network-operator) Cluster Network Operator (CNO) によって管理されます。CNO は、kube-proxy の iptables ルールを使 用して、ノードとそれらのノード上で実行されている Pod 間のトラフィックを転送します。 Multus Container Network Interface は、複数のネットワークインターフェイス を Pod に割り 当てる機能を追加します。ネットワークポリシー 機能を使用すると、Pod を分離したり、選択 したトラフィックを許可したりできます。
- [ストレージを管理する](https://docs.redhat.com/en/documentation/openshift_container_platform/4.12/html-single/storage/#understanding-persistent-storage): OpenShift Container Platform [では、クラスター管理者が](https://docs.redhat.com/en/documentation/openshift_container_platform/4.12/html-single/storage/#red-hat-openshift-data-foundation) Red Hat OpenShift Data Foundation、AWS [Elastic](https://docs.redhat.com/en/documentation/openshift_container_platform/4.12/html-single/storage/#persistent-storage-using-aws-ebs) Block Store、[NFS](https://docs.redhat.com/en/documentation/openshift_container_platform/4.12/html-single/storage/#persistent-storage-using-nfs)、[iSCSI](https://docs.redhat.com/en/documentation/openshift_container_platform/4.12/html-single/storage/#persistent-storage-using-iscsi)、Container Storage Interface (CSI) [などを使用して永続ストレージを設定できます。永続ボリュームを拡張](https://docs.redhat.com/en/documentation/openshift_container_platform/4.12/html-single/storage/#persistent-storage-using-csi) し、動 的プロビジョニング を設定して、CSI を使用した永続ストレージの スナップショット の 設 定、クローンの作成、および使用が可能です。
- Operator [を管理する](https://docs.redhat.com/en/documentation/openshift_container_platform/4.12/html-single/operators/#olm-understanding-operatorhub): クラスター管理者は Red Hat、ISV、コミュニティーの Operator リスト を確認できます。このリストは、[クラスターにインストール](https://docs.redhat.com/en/documentation/openshift_container_platform/4.12/html-single/operators/#olm-adding-operators-to-a-cluster) できます。インストール後に、ク ラスターで Operator を 実行、アップグレード、バックアップ、または管理できます。

#### 1.3.2. クラスターコンポーネントの変更

カスタムリソース定義 (CRD) [を使用してクラスターを変更する](https://docs.redhat.com/en/documentation/openshift_container_platform/4.12/html-single/operators/#crd-extending-api-with-crds): Operator で実装されたクラス ター機能は、CRD で変更できます。CRD を作成 し、CRD からリソースを管理する 方法につい て説明します。

リソースクォータを設定する: CPU、メモリー、その他のシステムリソースから選択し、クォー

7

- [リソースクォータを設定する](https://docs.redhat.com/en/documentation/openshift_container_platform/4.12/html-single/building_applications/#quotas-setting-per-project): CPU[、メモリー、その他のシステムリソースから選択し、クォー](https://docs.redhat.com/en/documentation/openshift_container_platform/4.12/html-single/building_applications/#quotas-setting-per-project) タを設定 します。
- [リソースをプルーニングおよび回収する](https://docs.redhat.com/en/documentation/openshift_container_platform/4.12/html-single/building_applications/#pruning-objects): 不要な Operator、グループ、デプロイメント、ビル ド、イメージ、レジストリー、および cron ジョブをプルーニングして領域を回収します。
- クラスターの [スケーリング](https://docs.redhat.com/en/documentation/openshift_container_platform/4.12/html-single/scalability_and_performance/#scaling-cluster-monitoring-operator) および[チューニング](https://docs.redhat.com/en/documentation/openshift_container_platform/4.12/html-single/scalability_and_performance/#using-node-tuning-operator) を行う: クラスター制限の設定、ノードの チューニング、クラスターモニタリングのスケーリング、ならびに環境に合わせたネットワー ク設定、ストレージおよびルートの最適化を行います。
- クラスターを更新する: Cluster Version Operator (CVO) を使用して、OpenShift Container Platform クラスターをアップグレードします。OpenShift Update Service (OSUS) から更新が 利用可能な場合、OpenShift Container Platform Web コンソール または [OpenShift](https://docs.redhat.com/en/documentation/openshift_container_platform/4.12/html-single/updating_clusters/#updating-cluster-within-minor) CLI [\(oc\)](https://docs.redhat.com/en/documentation/openshift_container_platform/4.12/html-single/updating_clusters/#updating-cluster-cli) か らそのクラスター更新を適用します。
- OpenShift Update Service [を理解する](https://docs.redhat.com/en/documentation/openshift_container_platform/4.12/html-single/updating_clusters/#update-service-overview_updating-restricted-network-cluster-osus): 非接続環境で OpenShift Container Platform の更新を 推奨する、ローカルの OpenShift Update Service のインストールおよび管理について確認しま す。
- [ワーカーレイテンシープロファイルを使用した高レイテンシー環境でクラスターの安定性を向](https://docs.redhat.com/en/documentation/openshift_container_platform/4.12/html-single/nodes/#nodes-cluster-worker-latency-profiles) 上する: ネットワークにレイテンシーの問題がある場合には、3 つの ワーカーレイテンシープロ ファイル のいずれかを使用して、ワーカーノードに到達できない場合にコントロールプレーン が Pod を誤って退避しないようにすることができます。プロファイルは、クラスターの存続期 間中いつでも設定または変更できます。

#### 1.3.3. クラスターの監視

- OpenShift Logging [を使用する](https://docs.redhat.com/en/documentation/openshift_container_platform/4.12/html-single/logging/#cluster-logging): OpenShift Logging について確認し、Elasticsearch、 Fluentd、Kibana など各種の OpenShift Logging タイプを設定します。
- Red Hat OpenShift [分散トレースプラットフォーム](https://docs.redhat.com/en/documentation/openshift_container_platform/4.12/html-single/distributed_tracing/#distr-tracing-architecture): 分散システム、マイクロサービスのスタッ ク全体、高負荷環境を通過する大量のリクエストを保存して視覚化します。分散トレースプ ラットフォームは、分散トランザクションの監視、インストルメント化されたサービスに関す る詳細情報の収集、ネットワークプロファイリング、パフォーマンスとレイテンシーの最適 化、根本原因の分析、クラウドネイティブマイクロサービスベースの最新アプリケーションに 含まれるコンポーネント間の相互作用のトラブルシューティングに使用します。
- Red Hat build of [OpenTelemetry](https://docs.redhat.com/en/documentation/openshift_container_platform/4.12/html-single/red_hat_build_of_opentelemetry/#install-otel) テレメトリートレース、メトリクス、ログを計測、生成、収 集、エクスポートして、ソフトウェアのパフォーマンスと動作を分析して把握します。Tempo や Prometheus などのオープンソースバックエンドを使用するか、商用製品を使用します。1 つ の API と規則のセットについて確認し、生成したデータを所有できます。
- [ネットワーク可観測性](https://docs.redhat.com/en/documentation/openshift_container_platform/4.12/html-single/network_observability/#network-observability-overview): eBPF テクノロジーを使用してネットワークフローを作成し拡充するこ とで、OpenShift Container Platform クラスターのネットワークトラフィックを観測します。 さらに洞察を深めてトラブルシューティングを行うために、ダッシュボードの表示とアラート のカスタマイズ、および ネットワークフロー情報の分析 が可能です。
- [クラスター内モニタリング](https://docs.redhat.com/en/documentation/openshift_container_platform/4.12/html-single/monitoring/#monitoring-overview): [モニタリングスタックの設定](https://docs.redhat.com/en/documentation/openshift_container_platform/4.12/html-single/monitoring/#configuring-the-monitoring-stack) を説明します。モニタリングの設定 後、Web コンソールを使用して モニタリングダッシュボード にアクセスします。インフラス トラクチャーメトリクスに加え、独自サービスのメトリクスも収集して表示できます。
- [リモートヘルスモニタリング](https://docs.redhat.com/en/documentation/openshift_container_platform/4.12/html-single/support/#about-remote-health-monitoring_about-remote-health-monitoring): OpenShift Container Platform はクラスターに関する匿名の集計 情報を収集します。Telemetry および Insights Operator を使用すると、このデータは Red Hat によって受信され、OpenShift Container Platform を改善するために使用されます。リモート ヘルスモニタリングによって収集されたデータ を表示できます。

# 第2章 OPENSHIFT CONTAINER PLATFORM について

<span id="page-12-0"></span>以下のセクションには、OpenShift Container Platform およびその使用に関する有用な情報を記載して います。

### <span id="page-12-1"></span>2.1. アーキテクト

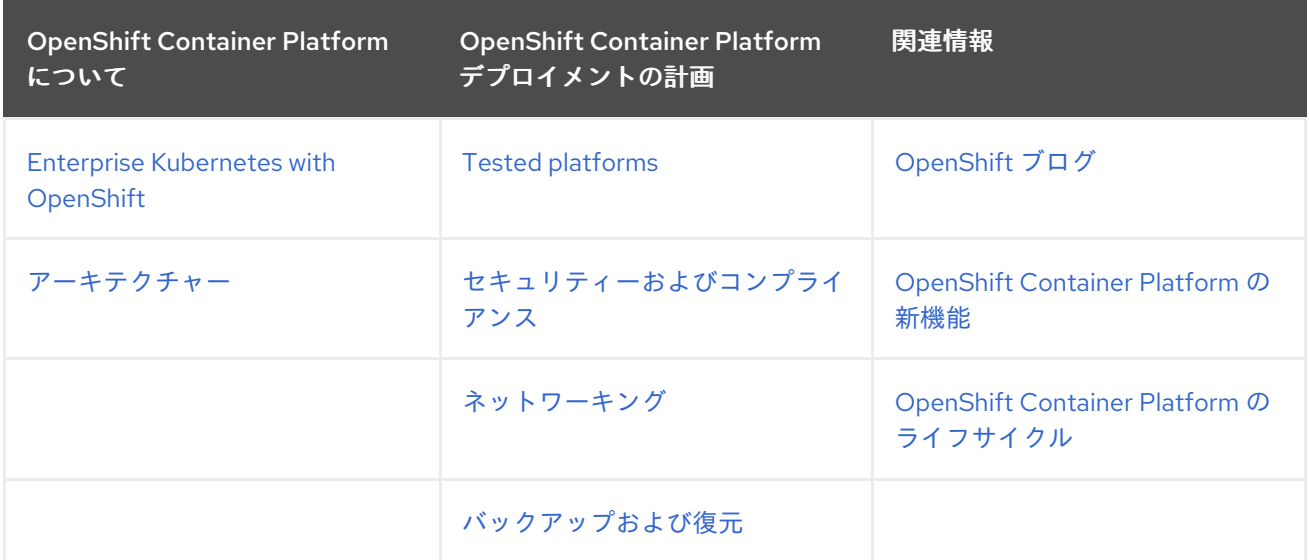

# <span id="page-12-2"></span>2.2. クラスター管理者

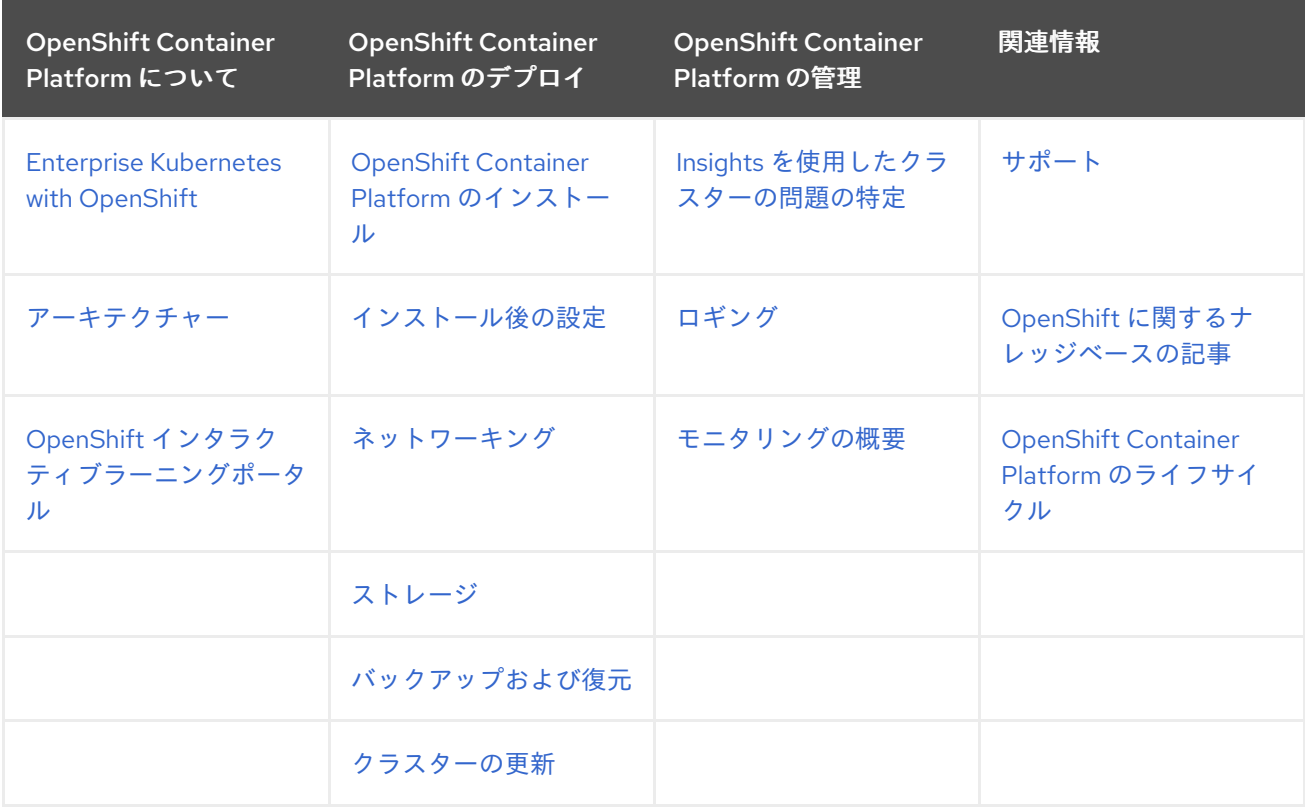

<span id="page-12-3"></span>2.3. アプリケーションサイトリライアビリティーエンジニア (APP SRE)

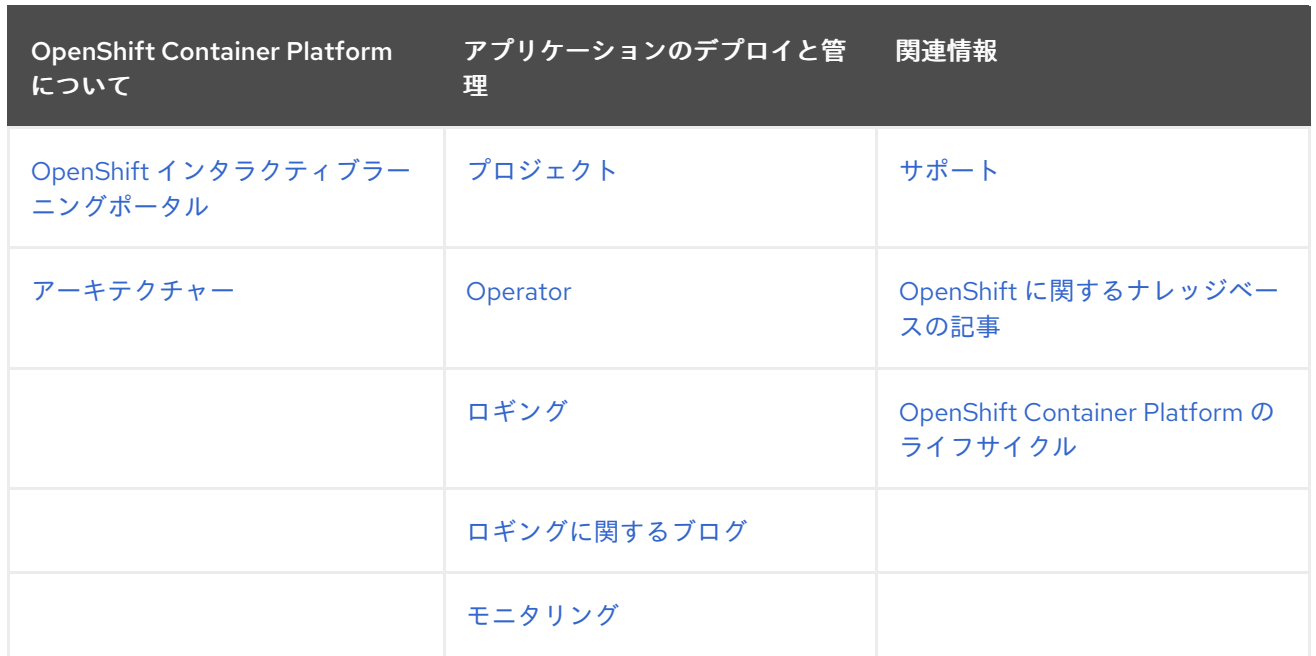

# <span id="page-13-0"></span>2.4. 開発者

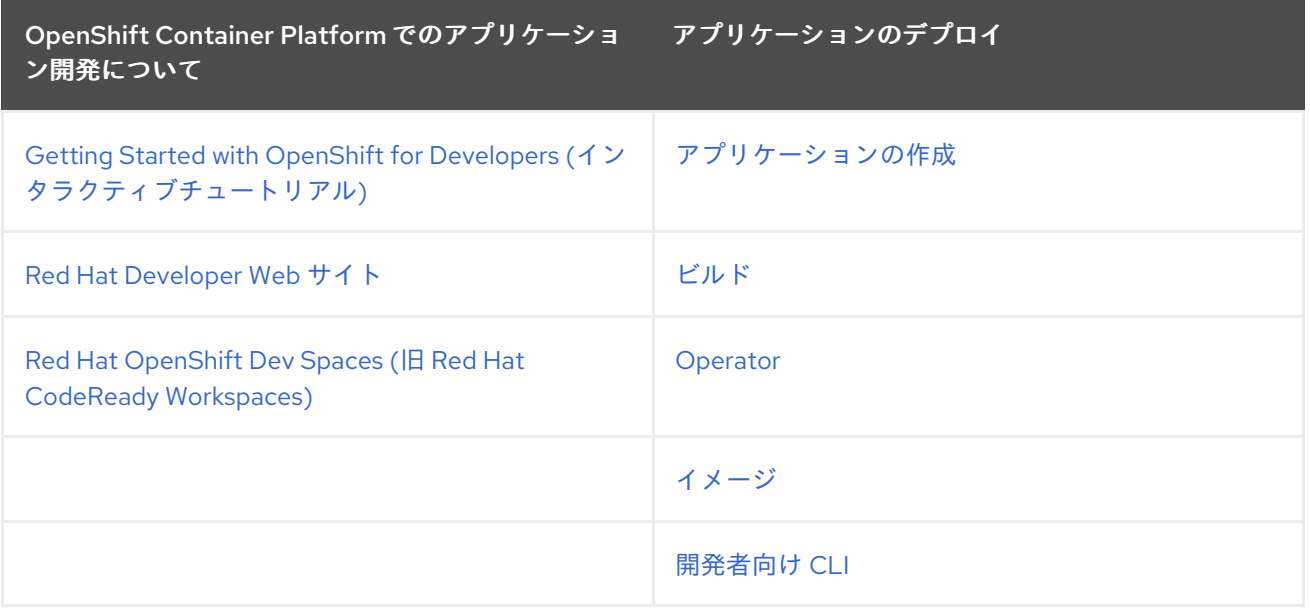

# 第3章 OPENSHIFT KUBERNETES ENGINE の概要

<span id="page-14-0"></span>2020 年 4 月 27 日、Red Hat は、製品が提供する価値を適切に伝えることを目的として、Red Hat OpenShift Container Engine の名前を Red Hat OpenShift Kubernetes Engine に変更しました。

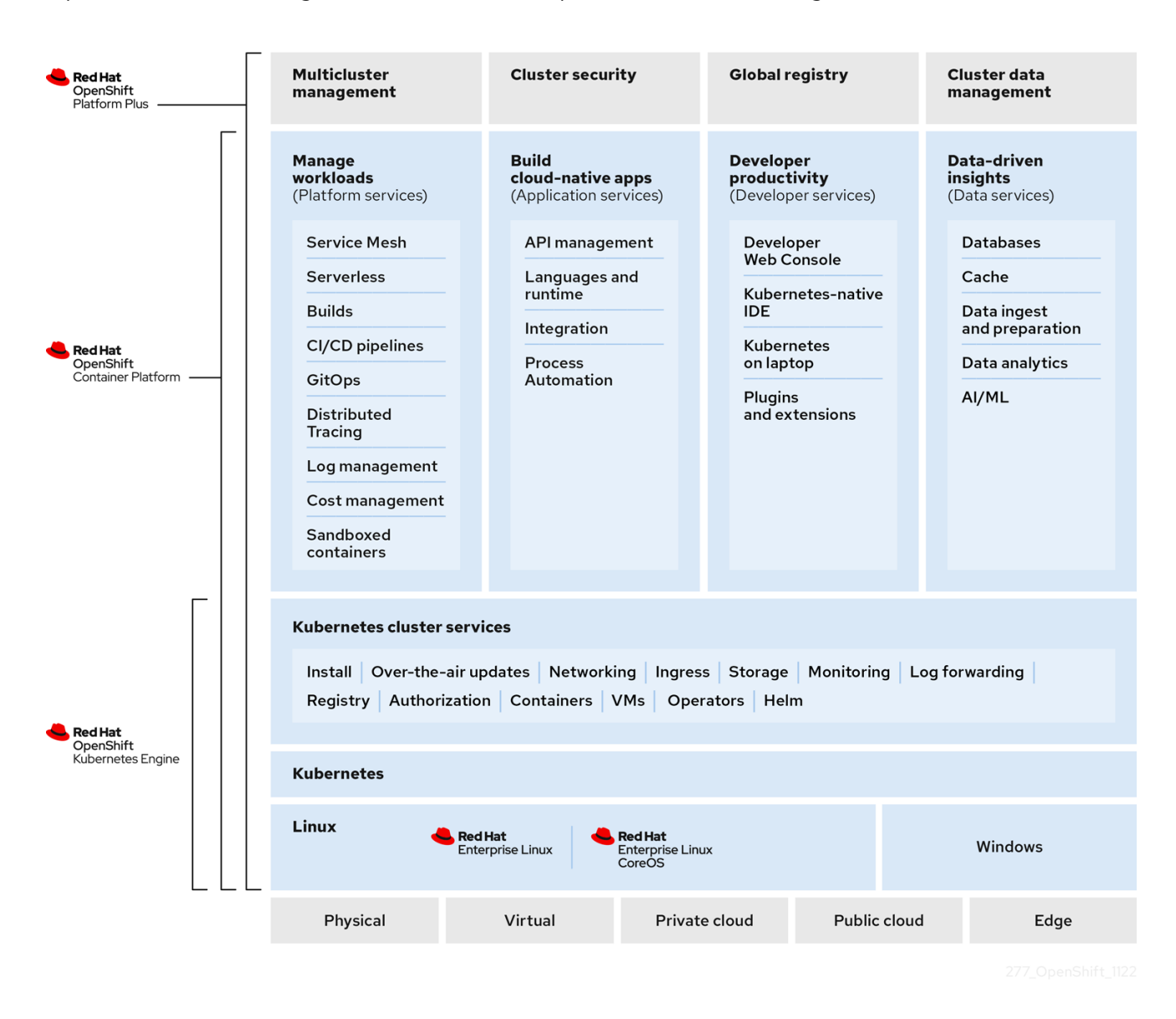

Red Hat OpenShift Kubernetes Engine は、Red Hat が提供する製品です。これを使用すると、エン タープライズクラスの Kubernetes プラットフォームを、コンテナーを起動するための実稼働プラット フォームとして使用できるようになります。OpenShift Kubernetes Engine は、OpenShift Container Platform と同じバイナリーディストリビューションであるため、同じ方法でダウンロードしてインス トールできますが、OpenShift Kubernetes Engine では、OpenShift Container Platform が提供する機能 のサブセットも提供されます。

### <span id="page-14-1"></span>3.1. 類似点と相違点

以下の表で、OpenShift Kubernetes Engine と OpenShift Container Platform の類似点と相違点を確認 できます。

#### 表3.1 OpenShift Kubernetes Engine と OpenShift Container Platform の製品比較

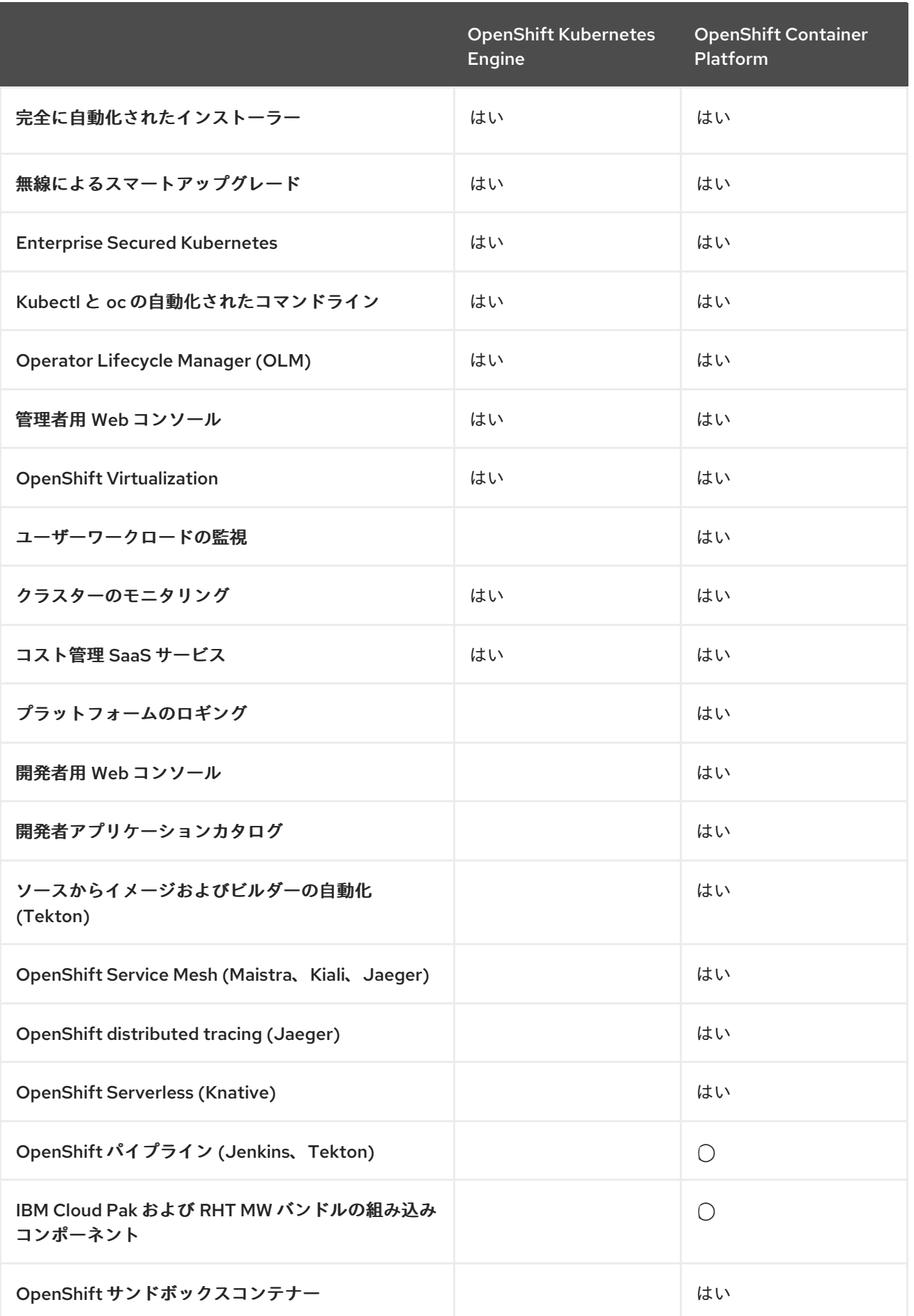

3.1.1. コア Kubernetes とコンテナーオーケストレーション

OpenShift Kubernetes Engine は、インストールが簡単なエンタープライズ対応 Kubernetes 環境への完 全なアクセスを提供し、データセンターで使用される多くのソフトウェア要素を内包する広範な互換性 テストマトリクスを提供します。

OpenShift Kubernetes Engine は、OpenShift Container Platform と同じサービスレベルアグリーメン ト、バグ修正を提供し、一般的な脆弱性やエラーから保護します。OpenShift Kubernetes Engine に は、Red Hat Enterprise Linux (RHEL) Virtual Datacenter と Red Hat Enterprise Linux CoreOS (RHCOS) のエンタイトルメントが含まれており、同じテクノロジープロバイダーのコンテナーランタ イムを備えた統合 Linux オペレーティングシステムを使用できます。

OpenShift Kubernetes Engine サブスクリプションは、Red Hat OpenShift support for Windows Containers サブスクリプションと互換性があります。

#### 3.1.2. エンタープライズ対応の設定

OpenShift Kubernetes Engine は、OpenShift Container Platform と同じセキュリティーオプションとデ フォルト設定を使用します。OpenShift Kubernetes Engine では、OpenShift Container Platform が提供 するデフォルトのセキュリティーコンテキスト制約、Pod セキュリティーポリシー、ベストプラクティ スのネットワークおよびストレージ設定、サービスアカウント設定、SELinux 統合、HAproxy エッジ ルーティング設定、その他すべての標準的な保護を利用できます。OpenShift Kubernetes Engine は、 OpenShift Container Platform が使用するすべての統合モニタリングソリューションにアクセスできま す。このソリューションは、Prometheus をベースにしており、一般的な Kubernetes の問題に幅広く 対応し、さらにアラートも提供します。

OpenShift Kubernetes Engine は、OpenShift Container Platform と同じインストールおよびアップグ レードの自動化を使用します。

#### 3.1.3. 標準インフラストラクチャーサービス

OpenShift Kubernetes Engine サブスクリプションを使用すると、OpenShift Container Platform がサ ポートするすべてのストレージプラグインのサポートを受けることができます。

ネットワークについては、OpenShift Kubernetes Engine は Kubernetes Container Network Interface (CNI) にサポート付きでアクセスでき、その結果として OpenShift Container Platform をサポートする サードパーティーの SDN を使用できます。また、付属の Open vSwitch ソフトウェア定義ネットワー クを最大限に使用することもできます。OpenShift Kubernetes Engine を使用すると、OpenShift Container Platform でサポートされている OVN Kubernetes オーバーレイ、Multus、および Multus プ ラグインを最大限に活用できます。OpenShift Kubernetes Engine を使用すると、Kubernetes ネット ワークポリシーを使用して、クラスターにデプロイされたアプリケーションサービス間にマイクロセグ メンテーションを作成できます。

また、OpenShift Container Platform にある **Route** API オブジェクトも使用できます。これには、すぐ に使える Kubernetes Ingress コントローラーとしての HAproxy エッジルーティングレイヤーとの高度 な統合が含まれます。

#### 3.1.4. コアユーザーエクスペリエンス

OpenShift Kubernetes Engine ユーザーには、Kubernetes Operators、Pod デプロイメントストラテ ジー、Helm、および OpenShift Container Platform テンプレートに対する完全なアクセス権がありま す。OpenShift Kubernetes Engine ユーザーは、**oc** および **kubectl** のコマンドラインインターフェイス を両方使用できます。OpenShift Kubernetes Engine には、管理者 Web ベースのコンソールも含まれて おり、デプロイされたコンテナーサービスのすべての機能が表示され、container-as-a-service として 使用できます。OpenShift Kubernetes Engine を使用すると Operator Life Cycle Manager にアクセスで き、これは、クラスター上のコンテンツと、使用するライフサイクル Operator 対応サービスへのアク

セスを制御するために役立ちます。OpenShift Kubernetes Engine サブスクリプションを使用すると、 Kubernetes namespace、OpenShift **Project** API オブジェクト、クラスターレベルの Prometheus モニ タリングメトリクスとイベントにアクセスできます。

#### 3.1.5. 管理および厳選されたコンテンツ

OpenShift Kubernetes Engine サブスクリプションを使用すると、Red Hat Ecosystem Catalog および Red Hat Connect ISV マーケットプレイスから OpenShift Container Platform コンテンツにアクセスで きます。OpenShift Container Platform エコシステムが提供する、管理および厳選されたすべてのコン テンツにアクセスできます。

#### 3.1.6. OpenShift Data Foundation の互換性

OpenShift Kubernetes Engine は、OpenShift Data Foundation との互換性があり、購入するとサポート されます。

#### 3.1.7. Red Hat ミドルウェアの互換性

OpenShift Kubernetes Engine は、個々の Red Hat Middleware 製品ソリューションと互換性があり、サ ポートされています。OpenShift が組み込まれた Red Hat Middleware Bundle には、OpenShift Container Platform のみが含まれます。

#### 3.1.8. OpenShift Serverless

OpenShift Kubernetes Engine には、OpenShift Serverless サポートは含まれていません。サポートが必 要な場合は OpenShift Container Platform を使用してください。

#### 3.1.9. Quay インテグレーション対応

OpenShift Kubernetes Engine は Red Hat Quay と互換性があり、購入するとサポートされます。

#### 3.1.10. OpenShift Virtualization

OpenShift Kubernetes Engine には、kubevirt.io オープンソースプロジェクトから派生した Red Hat 製 品オファリングのサポートが含まれています。

#### 3.1.11. 高度なクラスター管理

OpenShift Kubernetes Engine は、Red Hat Advanced Cluster Management (RHACM) for Kubernetes の追加購入にも対応しています。OpenShift Kubernetes Engine サブスクリプションでは、クラスター 全体のログ集約ソリューションは提供されず、Elasticsearch、Fluentd、または Kibana ベースのロギン グソリューションもサポートされません。OpenShift Container Platform 上のコンテナー化されたサー ビス向けの OpenTracing 可観測性機能を提供するオープンソースプロジェクトである istio.io および kiali.io プロジェクトから派生した Red Hat Service Mesh 機能は、OpenShift Kubernetes Engine ではサ ポートされません。

#### 3.1.12. 高度なネットワーキング

OpenShift Container Platform の標準ネットワークソリューションは、OpenShift Kubernetes Engine サ ブスクリプションでサポートされています。OpenShift Container Platform プロジェクト間のマルチテ ナントネットワークセグメンテーションの自動化に使用する OpenShift Container Platform の Kubernetes CNI プラグインは、OpenShift Kubernetes Engine で使用する権利があります。OpenShift Kubernetes Engine は、クラスター上のアプリケーションサービスによって使用されるソース IP アドレ

スをきめ細かく制御できます。これらの egress IP アドレス制御は、OpenShift Kubernetes Engine で使 用する権利があります。OpenShift Container Platform は、OpenShift Container Platform にある VIP Pod 経由でパブリッククラウドプロバイダーが使用されていない場合に、標準以外のポートを使用する クラスターサービスへの Ingress ルーティングを行います。この Ingress ソリューションは、OpenShift Kubernetes Engine でサポートされています。OpenShift Kubernetes Engine ユーザーは、パブリックク ラウドプロバイダーとの統合を提供する Kubernetes Ingress コントロールオブジェクトでサポートされ ます。istio.io オープンソースプロジェクトから派生した Red Hat Service Mesh は、OpenShift Kubernetes Engine ではサポートされていません。また、OpenShift Serverless にある Kourier Ingress コントローラーは、OpenShift Kubernetes Engine ではサポートされていません。

#### 3.1.13. OpenShift サンドボックスコンテナー

OpenShift Kubernetes Engine には、OpenShift サンドボックス化されたコンテナーは含まれません。 サポートが必要な場合は OpenShift Container Platform を使用してください。

#### 3.1.14. 開発者エクスペリエンス

OpenShift Kubernetes Engine では、次の機能はサポートされていません。

- Red Hat OpenShift Dev Spaces などの OpenShift Container Platform 開発者エクスペリエンス ユーティリティーとツール。
- 合理化された Kubernetes 対応の Jenkins および Tekton エクスペリエンスをユーザーのプロ ジェクト空間に統合する OpenShift Container Platform のパイプライン機能。
- クラスター全体にソースコード、dockerfile、またはコンテナーイメージを簡単にデプロイでき る OpenShift Container Platform source-to-image 機能。
- エンドユーザーコンテナーデプロイ用の構築ストラテジー、ビルダー Pod、または Tekton。
- odo 開発者コマンドライン。
- OpenShift Container Platform Web コンソールの開発者ペルソナ。

#### 3.1.15. 機能の概要

以下の表は、OpenShift Kubernetes Engine および OpenShift Container Platform で利用できる機能の 概要です。該当する場合は、機能を有効にする Operator の名前が含まれます。

#### 表3.2 OpenShift Kubernetes Engine および OpenShift Container Platform の機能

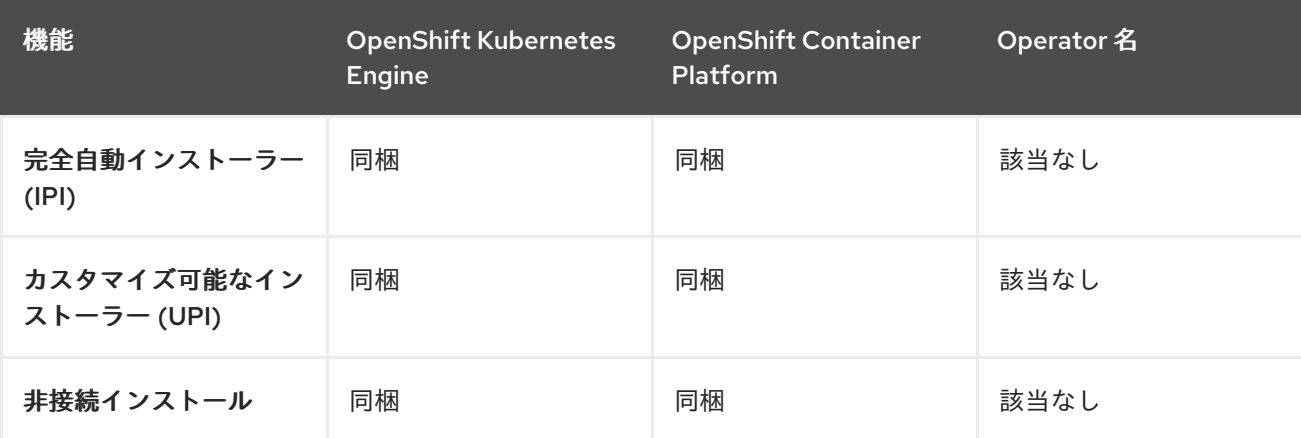

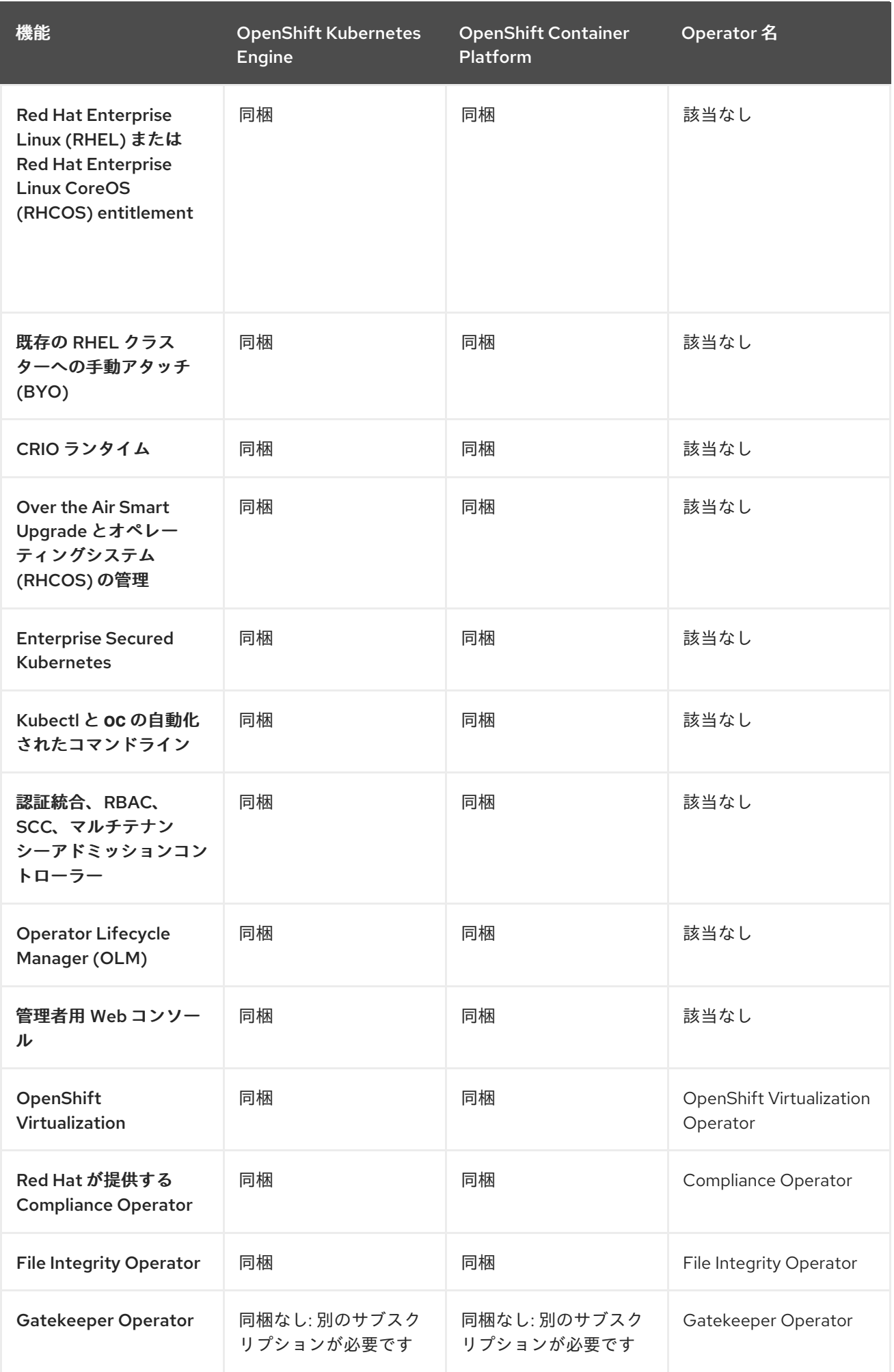

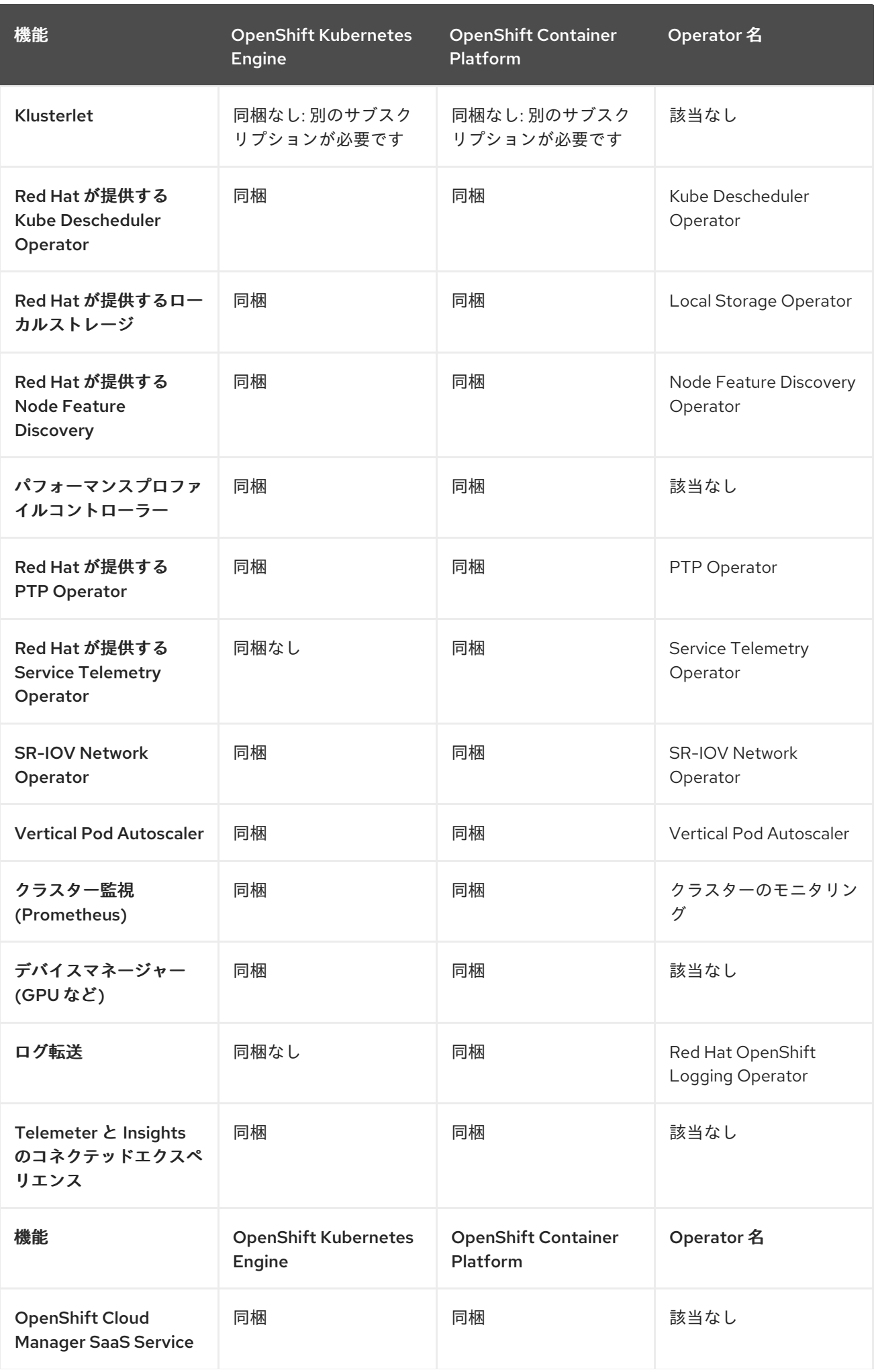

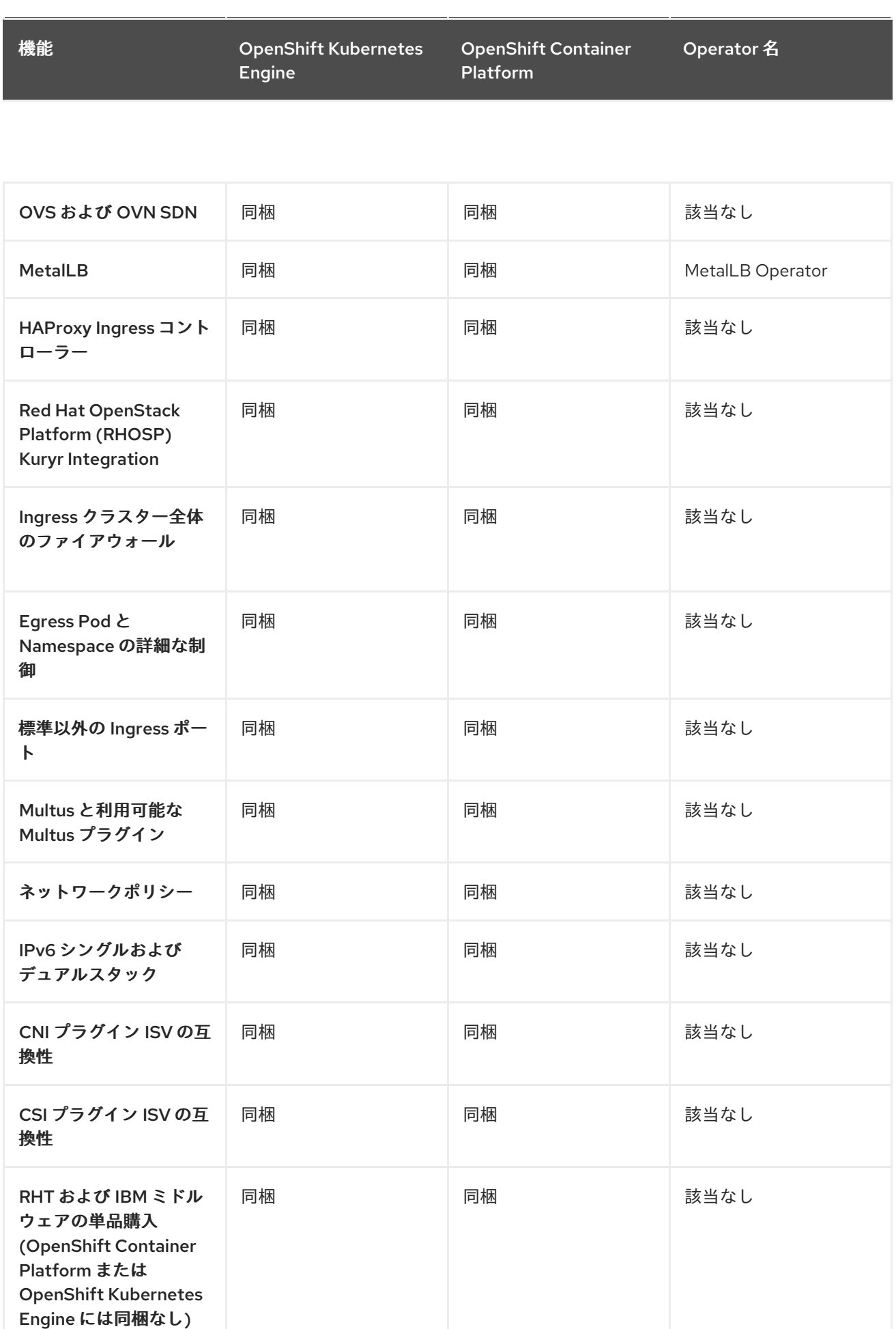

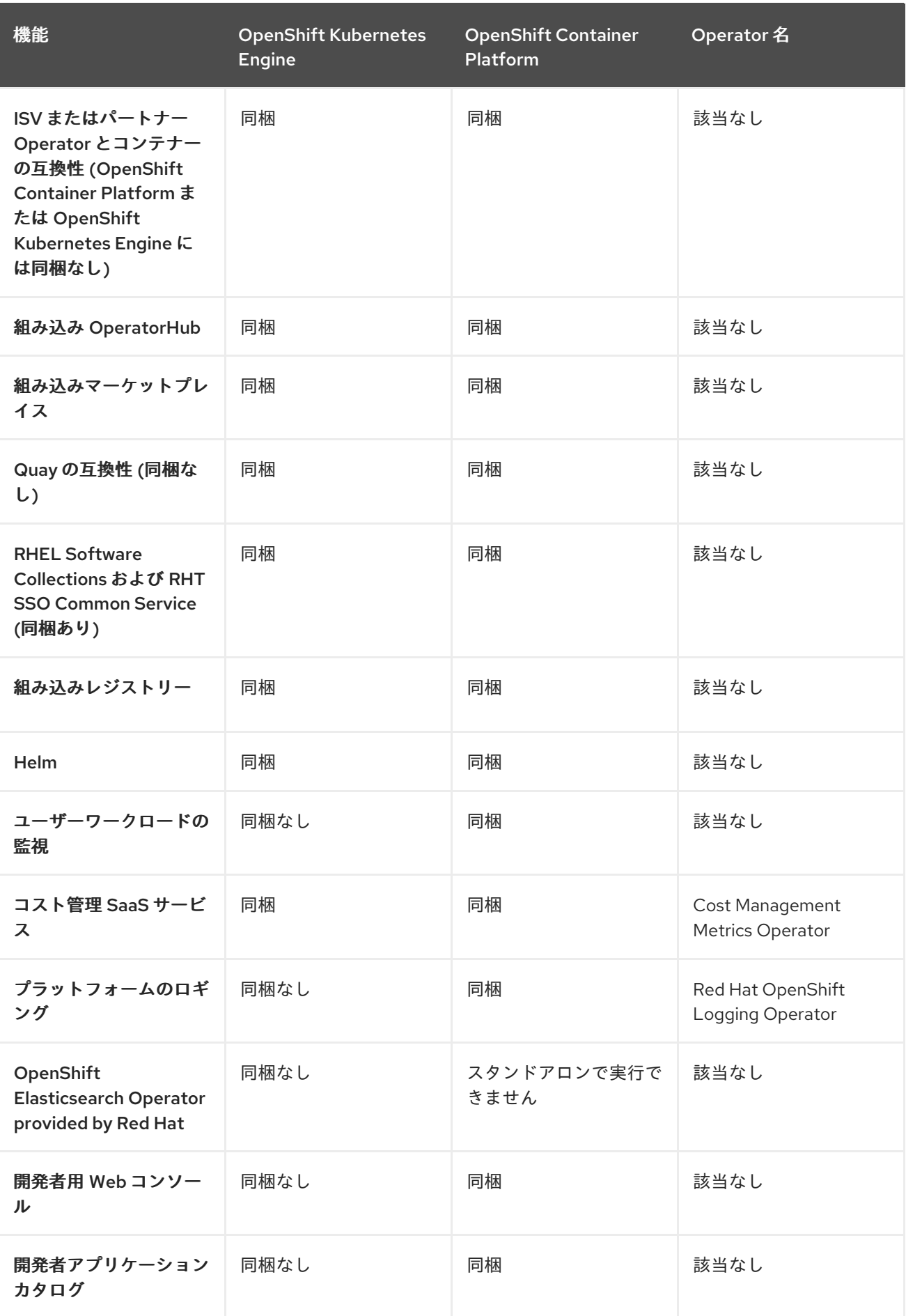

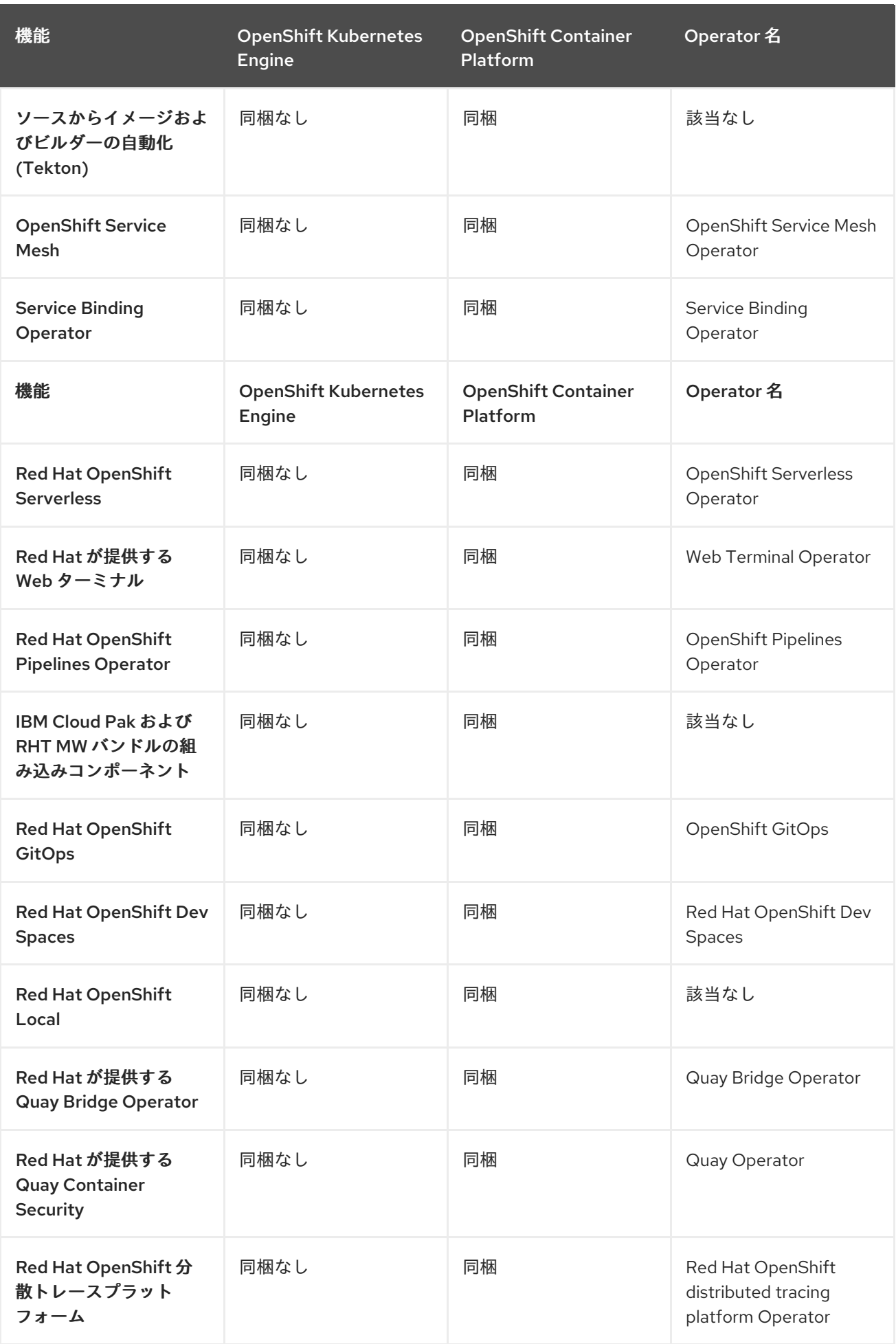

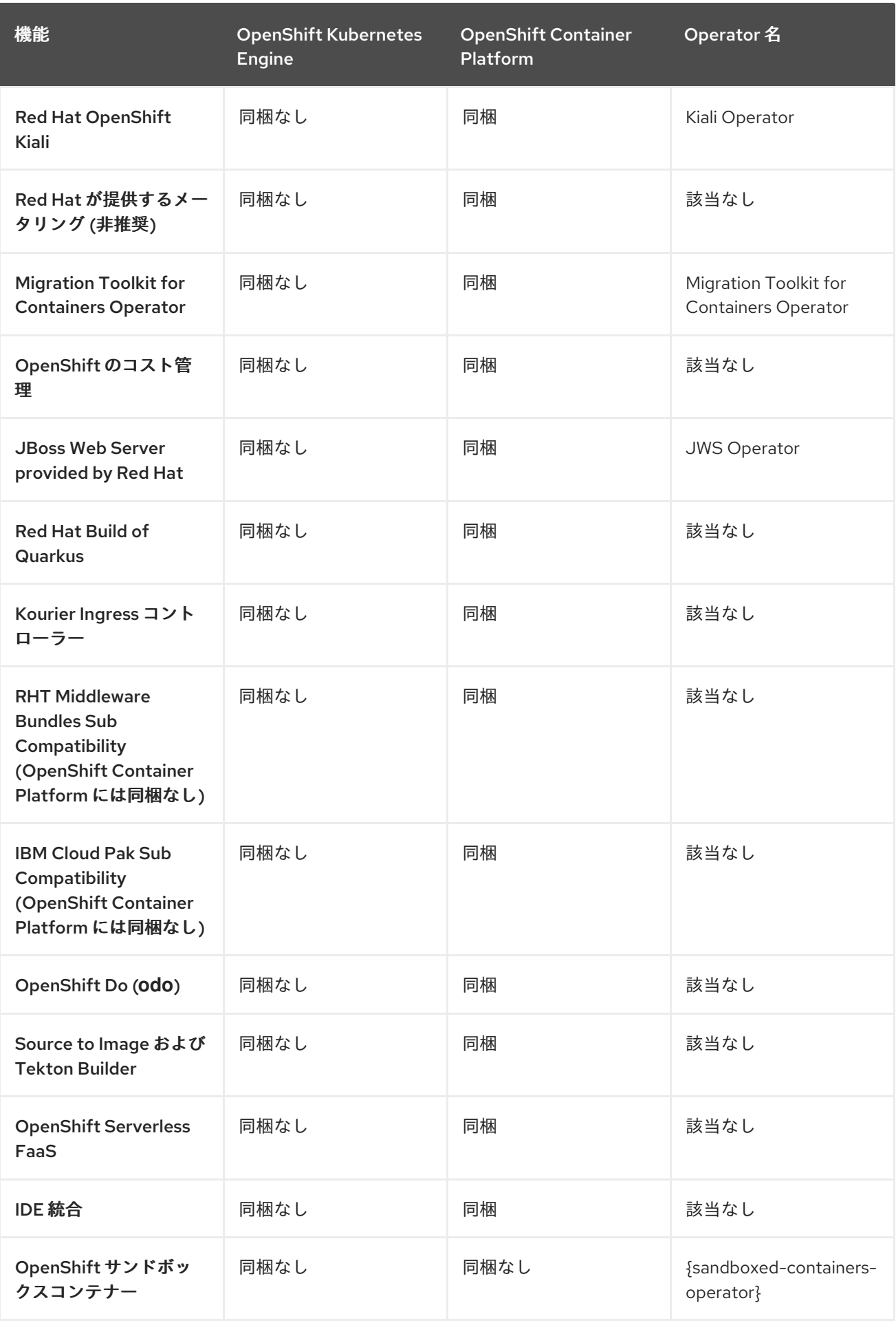

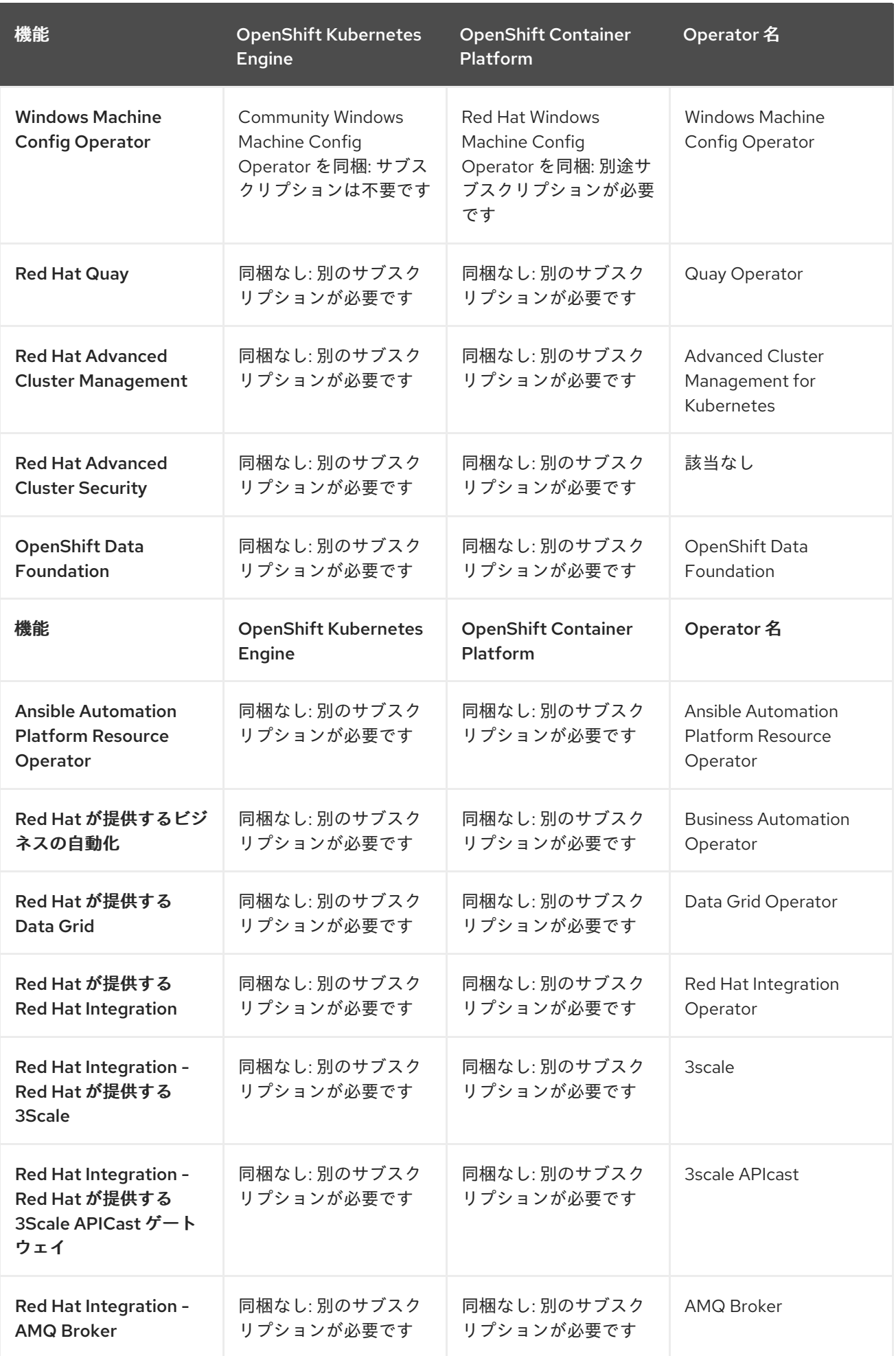

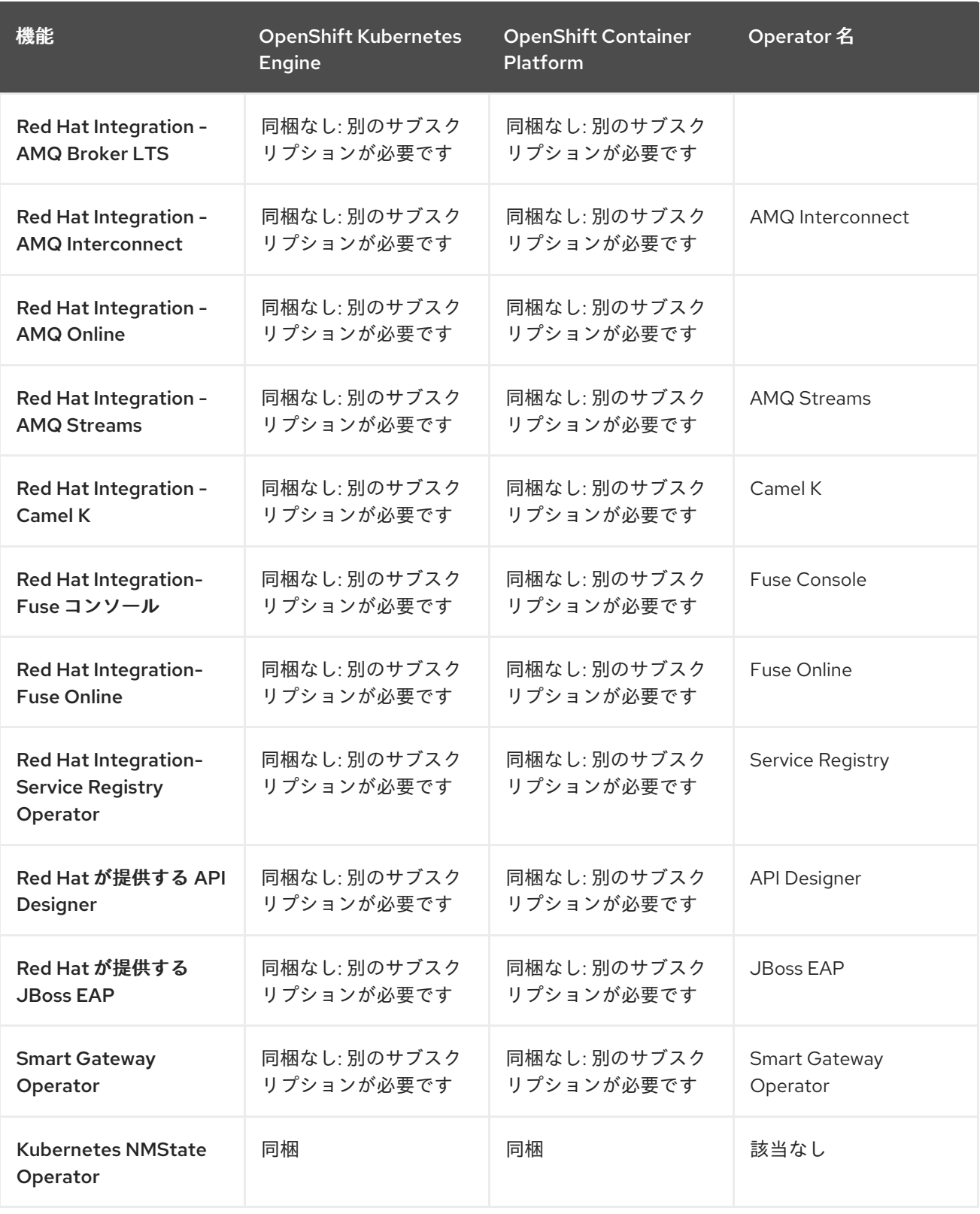

# <span id="page-26-0"></span>3.2. サブスクリプションの制限

OpenShift Kubernetes Engine は、OpenShift Container Platform に限定されたサポート対象機能セット を低価格で提供するサブスクリプションサービスです。OpenShift Kubernetes Engine と OpenShift Container Platform は同じ製品であるため、すべてのソフトウェアと機能が両方で提供されます。ダウ ンロードは、OpenShift Container Platform の 1 つだけです。このため、OpenShift Kubernetes Engine は、OpenShift Container Platform のドキュメント、サポートサービス、およびバグのエラータを使用 します。